# Activer la projection à la volée

#### **Gestion du SCR**

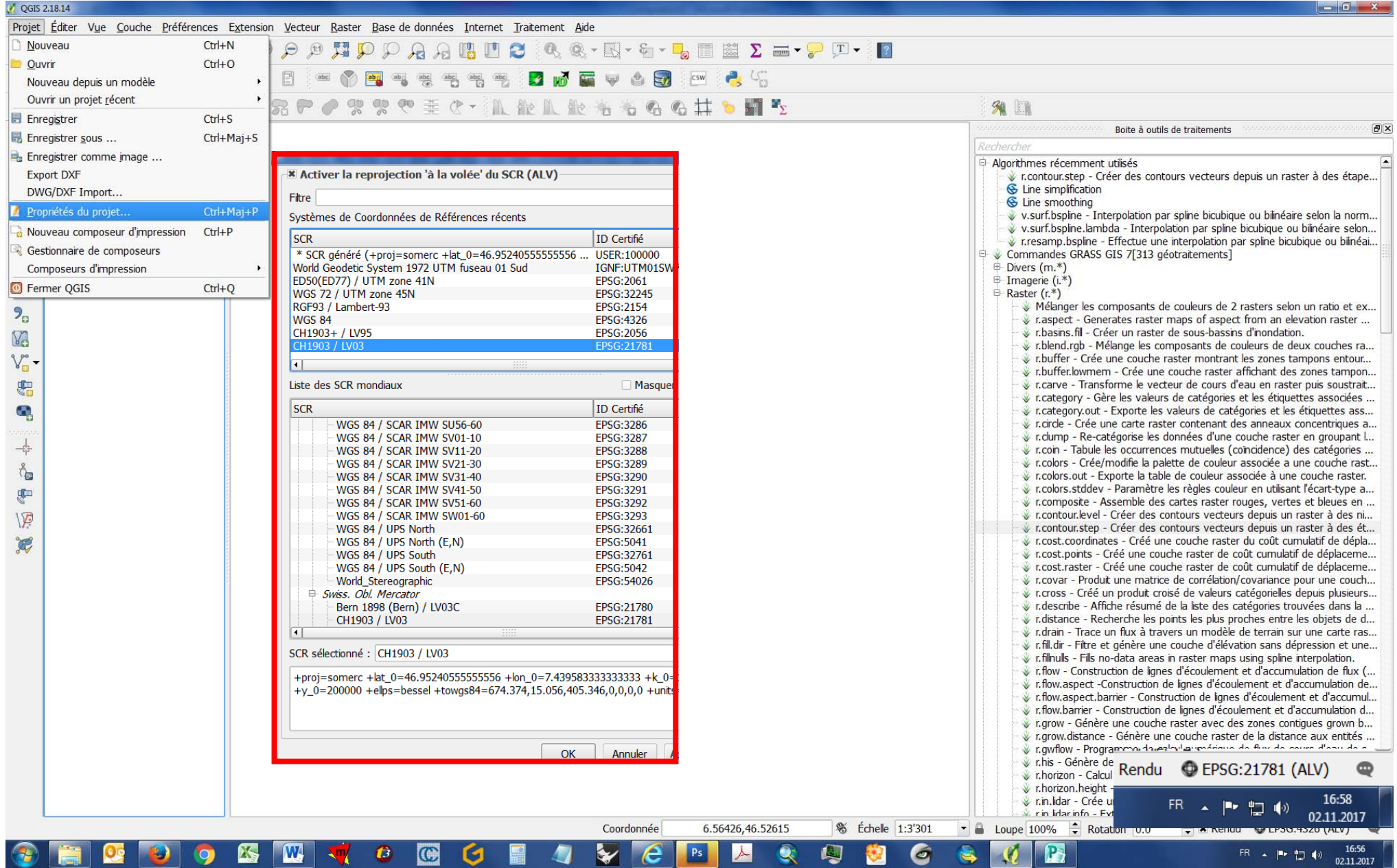

### Importation ou ajouter une couche

#### Ajouter une couche raster

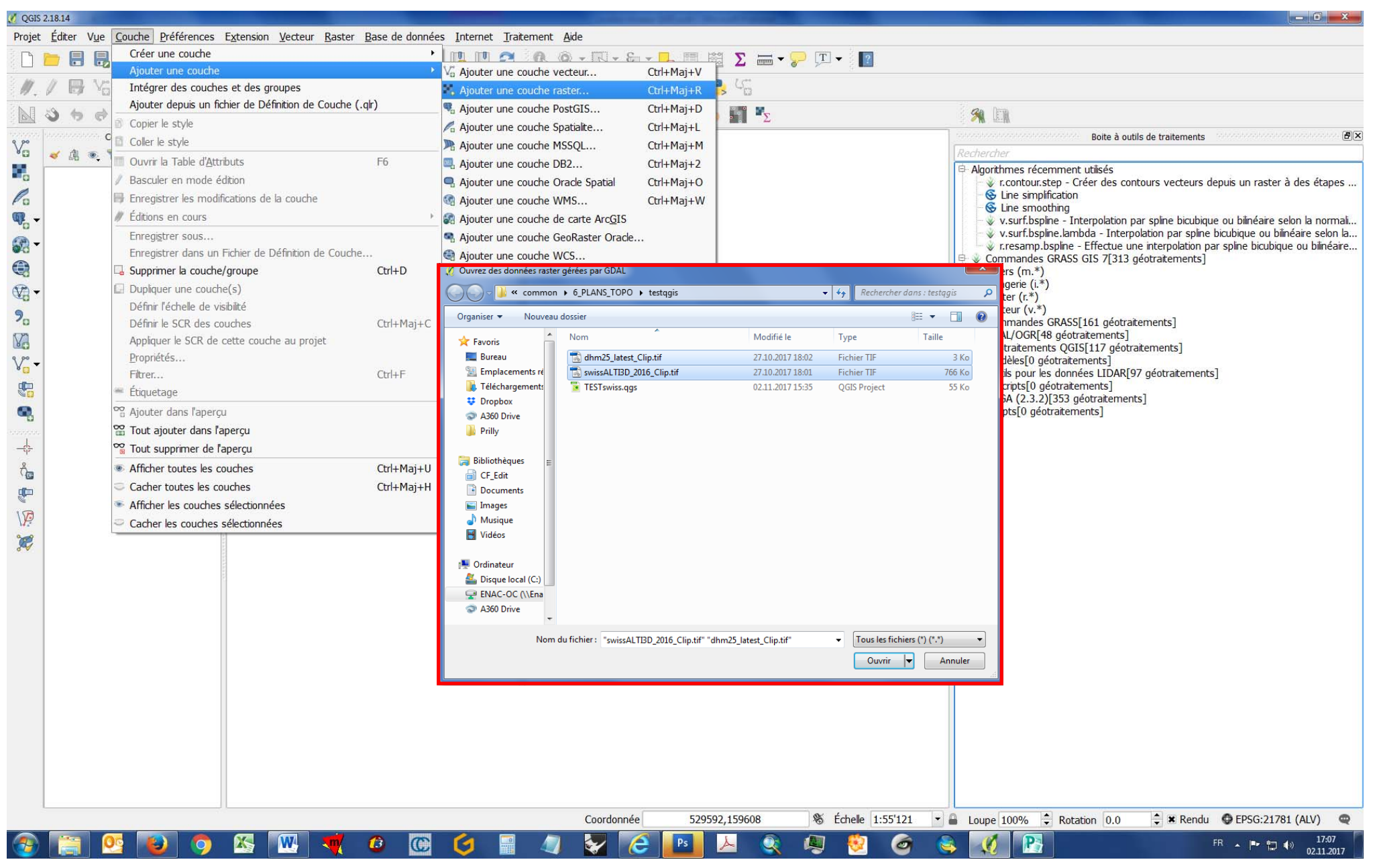

### Définir le SCR de la couche

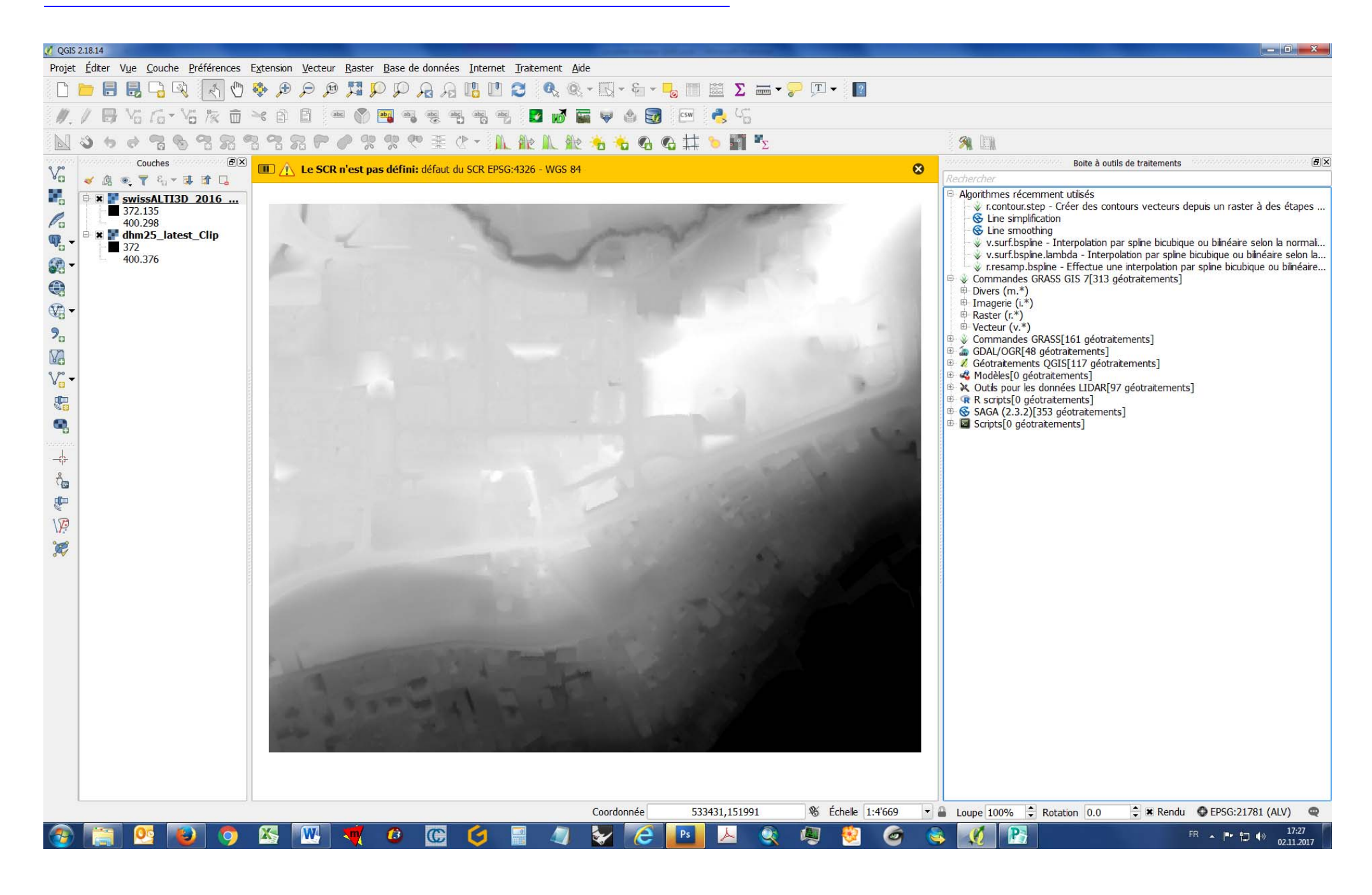

## Définir le SCR des couches

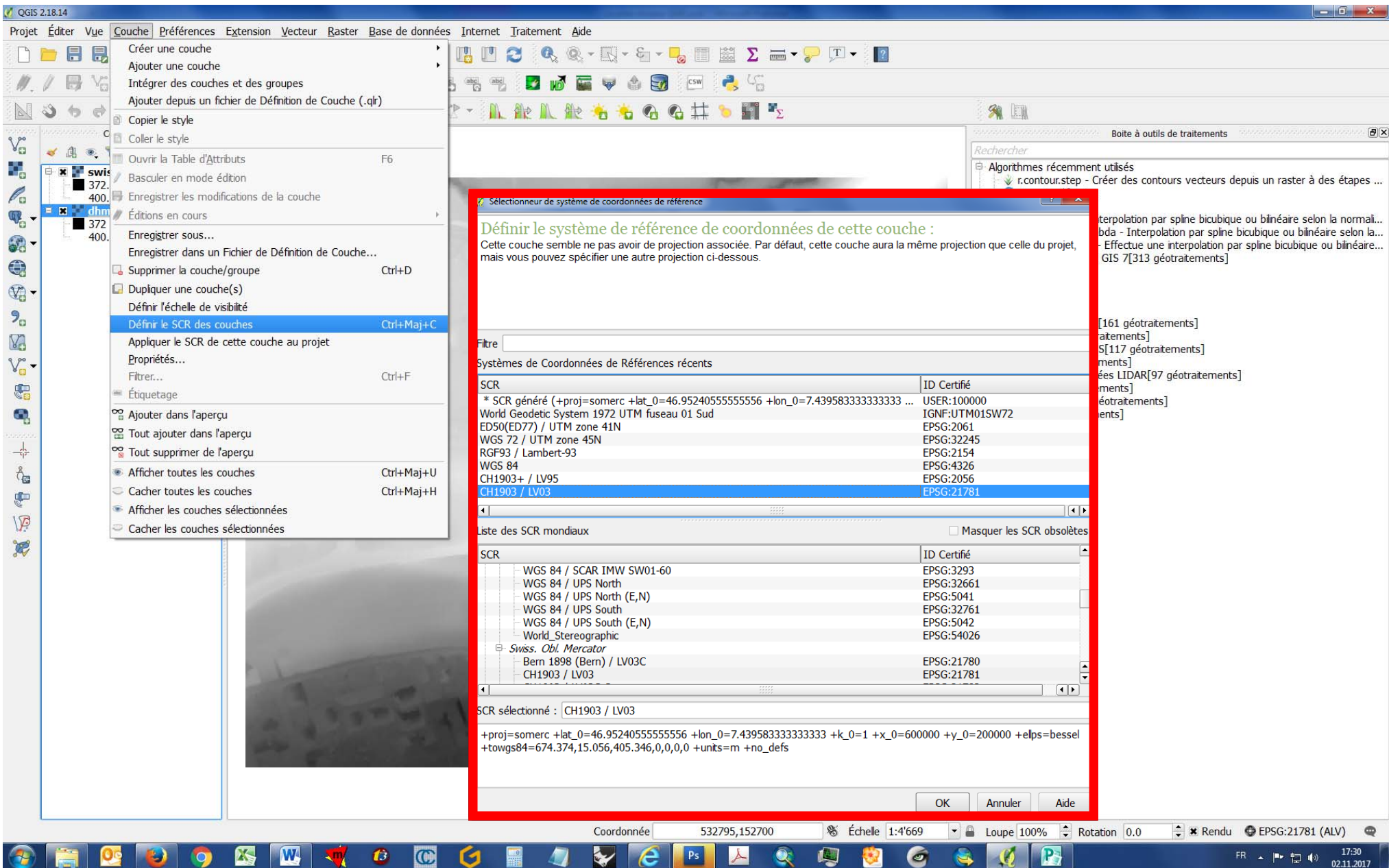

#### Calculatrice raster

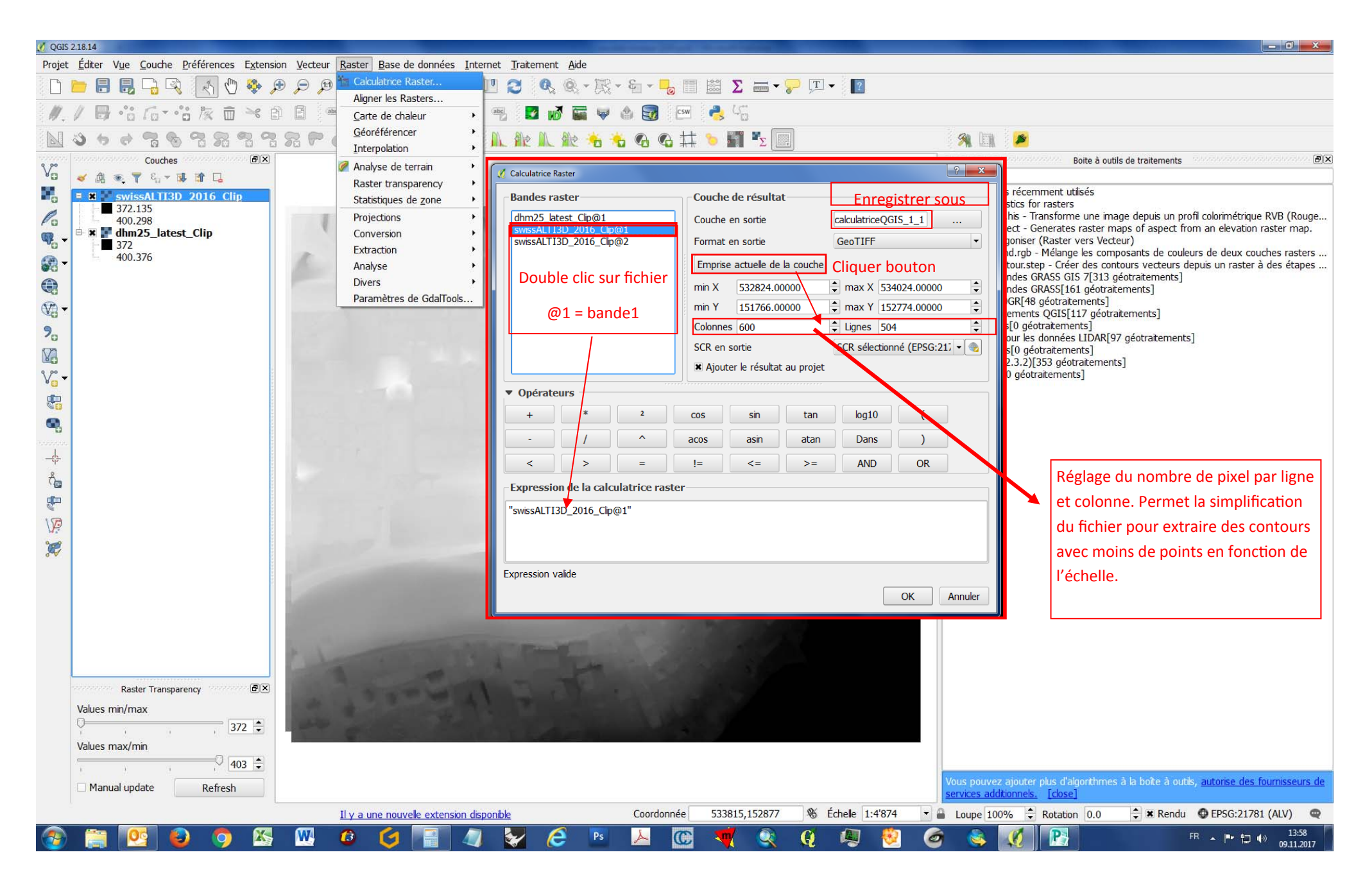

#### Réglage de la densité du raster

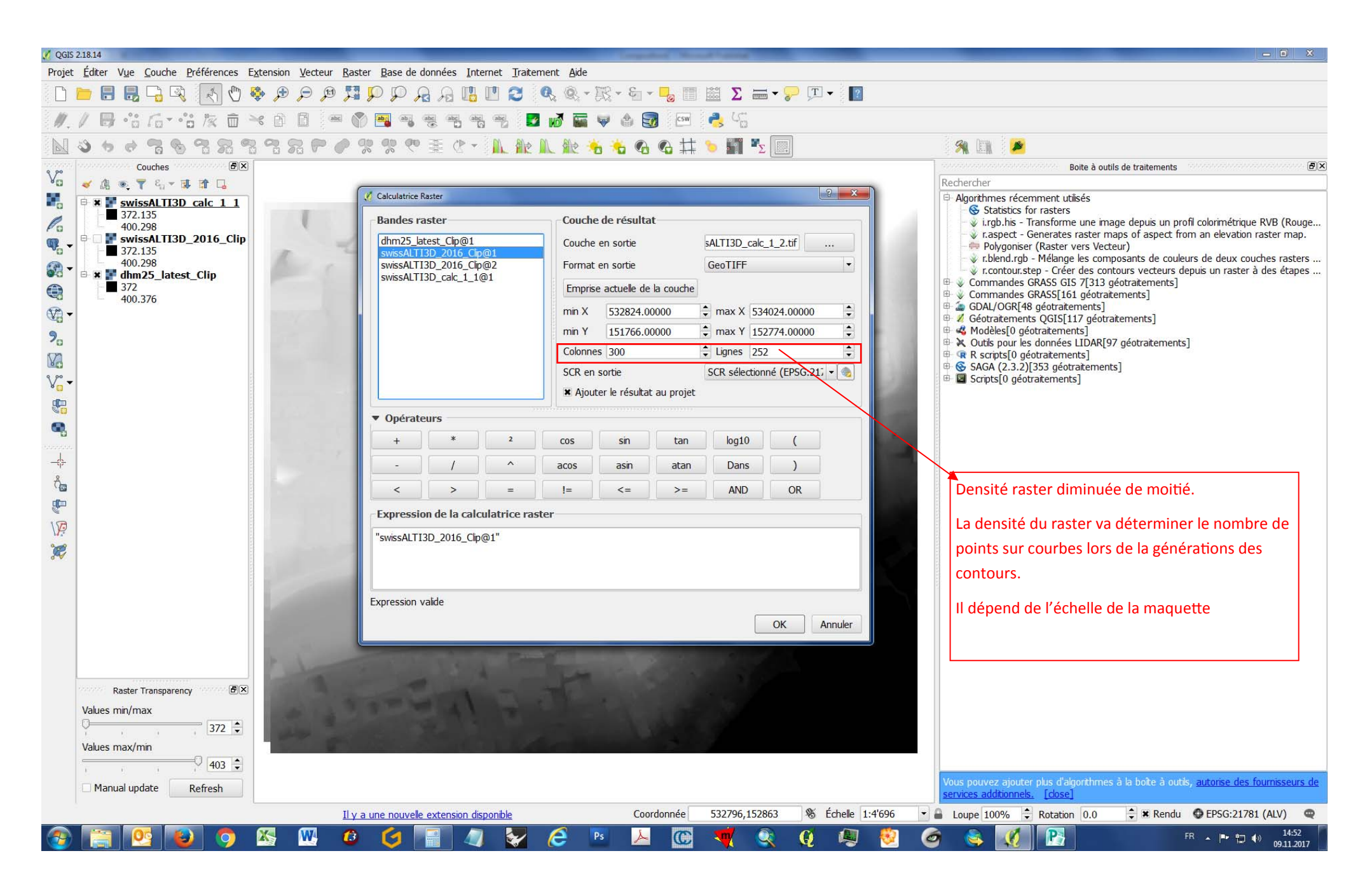

# Générer des courbes de niveaux

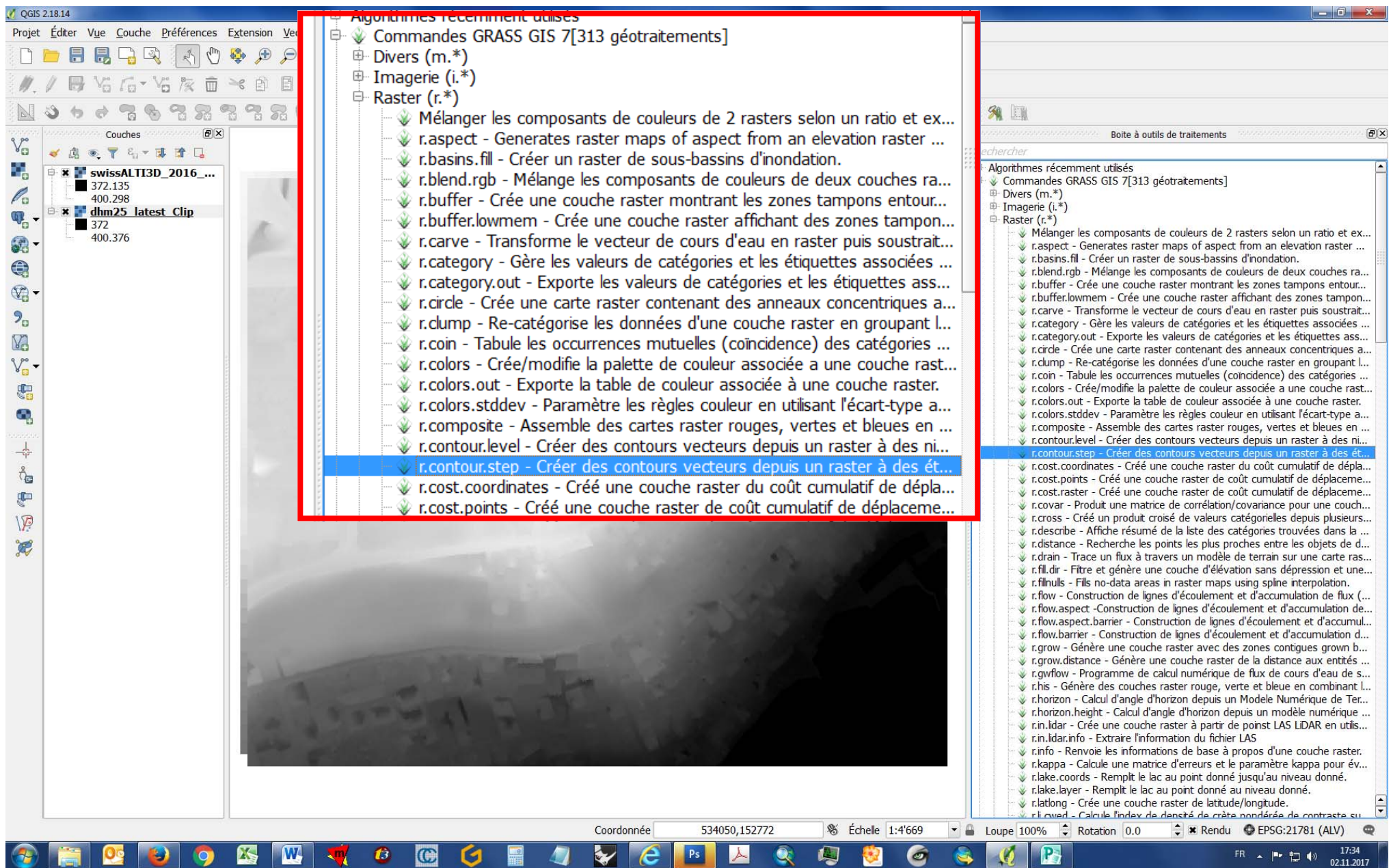

# Réglages courbes de niveaux

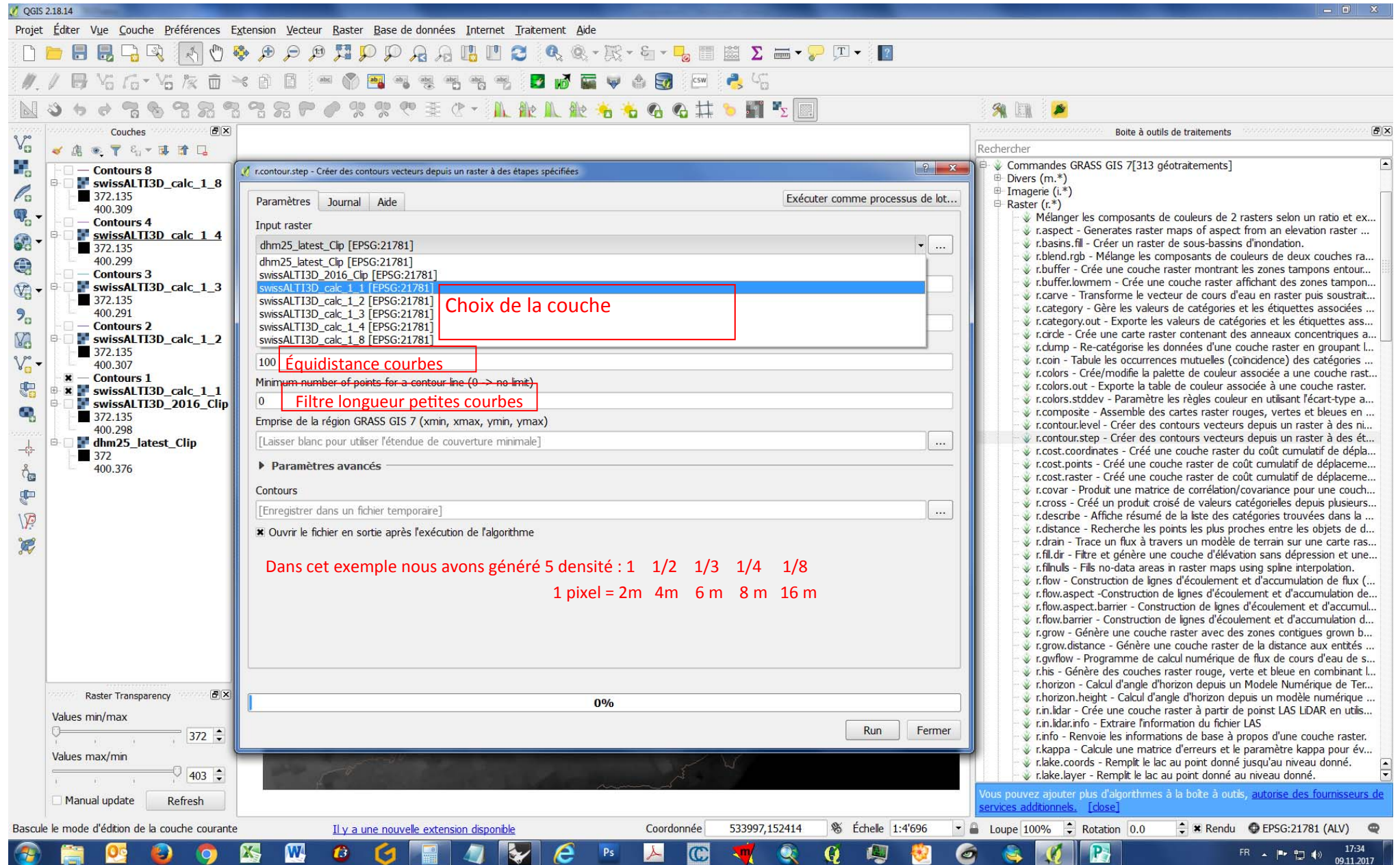

### Export DXF

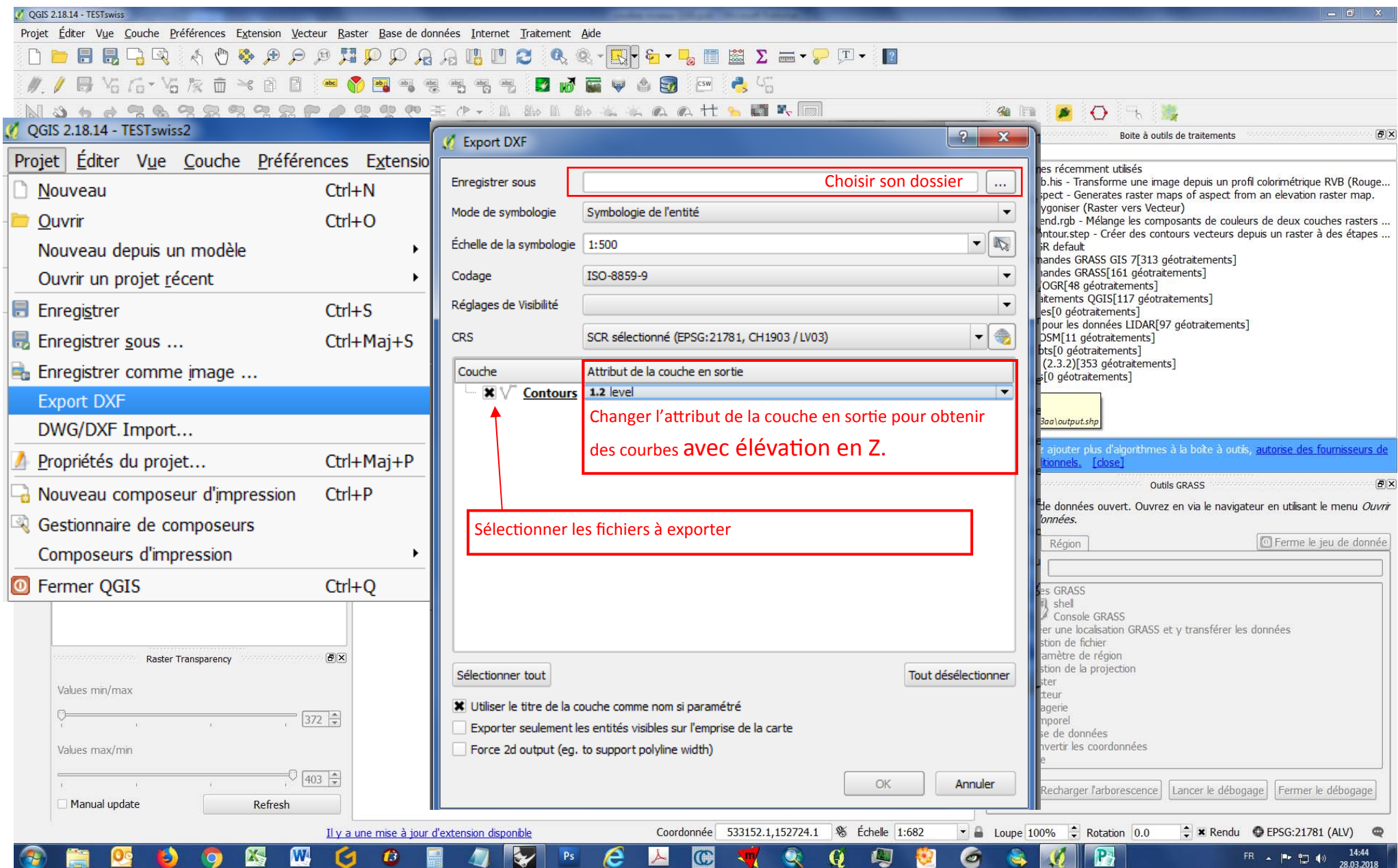